## EPSON Wic Reset Utility Key Generator.rar [PORTABLE]

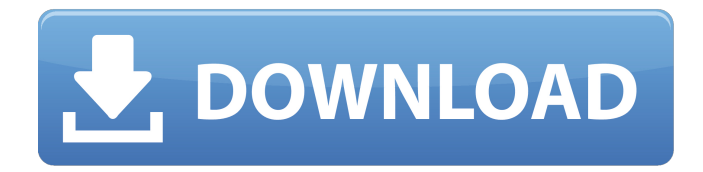

Instructions how to change languages in WIC 1. Go to the advanced tab and then click on the "External tool" 2. Click on the "Browse" to see the full path of the Reset Utility. 3. Press Ctrl  $+$  N on your keyboard and then in the open dialog type a name and press enter 4. Click Ok to exit Instructions how to change languages in WIC 1. Go to the advanced tab and then click on the "External tool" 2. Click on the "Browse" to see the full path of the Reset Utility. 3. Press Ctrl  $+$  N on your keyboard and then in the open dialog type a name and press enter 4. Click Ok to exit Now click on the reset button and the printer will start doing its work. After sometime the printer will reset and you can see the prompt of the password box which will be asking for the same password. In this way the printer will be restarting. Press enter to continue with the settings. I went to a printer shop and it was not working, so I got them to come and assess it. They resetted it. The ink level was at 100% and the black was fine. I just downloaded the file from the link above and it's working perfectly. No longer giving me the error message 'No ink left' now "Heaven Thumbs Up" for this software :) Thanks for your software. "Hello Techstar" Hello Rambo, Download, install and run the program. A new menu should appear on your computer. Select your printer and then click on "Reset the Waste Ink Counter". A new menu will appear and there you can choose to reset all waste ink pads, just 1 (in this case first waste ink pad) or none.

## **EPSON Wic Reset Utility Key Generator.rar**

follow the steps below to reset the wps key: open the registery as an administrator (right click on the "computer" icon in the "computer management" console, and click "open registry editor") find the key at hkey\_local\_machine\system\currentcontrolset\control\wmi\{wcm4fc 0004-efb9-4709-a830-e000c5043d59}\enforcewps80 in the registry right click on the wps key and select "delete" click "ok" in the registry editor reboot the printer note: 1. this utility is only for printers that support wps 2.0 2. the 2.0 key is generated by the "4-way handshake" process, and you will not be able to recover the key when you uninstall the utility. 3. this utility will not be able to reset the key for an epson printer that is connected to a computer that does not have the wps 2.0 key registered for that printer. this utility generates reset codes for epson wic models. an epson wic model is a product that has its own cpu and its own battery, and it is managed with its own firmware and settings. for more information, see the related wcm45 official product website. usage: epson-wic-reset.exe [option].. [code] options: -d, --dev-mode generate code for device mode (default) -c, --card-mode generate code for card mode -m, --manumode generate code for manufacturer mode -n, --name generate code for name (model id) -u, --user-mode generate code for user mode -p, --platform generate code for platform (default) -r, --release generate code for release (default) -s, --serial generate code for serial (default) -v, --version print version -?, --help print this help examples: epson-wic-reset.exe -d epson-wic-reset.exe -d -c epson-wic-reset.exe -d -c -m notes: 5ec8ef588b

[https://teenmemorywall.com/enviprot-autoshutdownmanager-v4-9-7-1-key-\\_top\\_/](https://teenmemorywall.com/enviprot-autoshutdownmanager-v4-9-7-1-key-_top_/) <https://pzn.by/marketing-ideas/organic-techno-waveform-recordings-torrent/> <https://mentorus.pl/assimil-il-francese-senza-sforzo-libro-audio/>

https://iamstudent.net/wp-content/uploads/2022/11/Linger\_Activation\_Key\_13\_FULL.pdf <https://swisshtechnologies.com/rekordbox-dj-5-8-4-crack-plus-license-key-full-top-version/> [http://peninsular-host.com/autosmotos.es/advert/session-guitarist-strummed-acoustic](http://peninsular-host.com/autosmotos.es/advert/session-guitarist-strummed-acoustic-crack-__exclusive__/)[crack-\\_\\_exclusive\\_\\_/](http://peninsular-host.com/autosmotos.es/advert/session-guitarist-strummed-acoustic-crack-__exclusive__/)

[https://www.debeiaard-utrecht.nl/advert/x-plane-11-scenery-rotterdam-the-hague-airport-icao-ehrd](https://www.debeiaard-utrecht.nl/advert/x-plane-11-scenery-rotterdam-the-hague-airport-icao-ehrd-v4-1-money-hack-__full__/)[v4-1-money-hack-\\_\\_full\\_\\_/](https://www.debeiaard-utrecht.nl/advert/x-plane-11-scenery-rotterdam-the-hague-airport-icao-ehrd-v4-1-money-hack-__full__/)

[https://boatripz.com/wp-](https://boatripz.com/wp-content/uploads/2022/11/HD_Online_Player_chirodini_tumi_je_amar_2_full_movie_.pdf)

[content/uploads/2022/11/HD\\_Online\\_Player\\_chirodini\\_tumi\\_je\\_amar\\_2\\_full\\_movie\\_.pdf](https://boatripz.com/wp-content/uploads/2022/11/HD_Online_Player_chirodini_tumi_je_amar_2_full_movie_.pdf)

<https://nashvilleopportunity.com/exclusive-downloadflstudio10fullversionwithcrack/> [https://arlingtonliquorpackagestore.com/darr-1993-full-movie-download-720p-hdhttps-scoutmails](https://arlingtonliquorpackagestore.com/darr-1993-full-movie-download-720p-hdhttps-scoutmails-com-index301-php-k-darr-1993-full-movie-down-portable/)[com-index301-php-k-darr-1993-full-movie-down-portable/](https://arlingtonliquorpackagestore.com/darr-1993-full-movie-download-720p-hdhttps-scoutmails-com-index301-php-k-darr-1993-full-movie-down-portable/) [https://www.riobrasilword.com/2022/11/23/htc-sync-manager-unable-to-connect-to-the-liveupdate](https://www.riobrasilword.com/2022/11/23/htc-sync-manager-unable-to-connect-to-the-liveupdate-service/)[service/](https://www.riobrasilword.com/2022/11/23/htc-sync-manager-unable-to-connect-to-the-liveupdate-service/)

[https://shwethirikhit.com/2022/11/23/autocad-2007-64-bit-full-indir-tek-149-\\_hot\\_/](https://shwethirikhit.com/2022/11/23/autocad-2007-64-bit-full-indir-tek-149-_hot_/)

<https://www.petisliberia.com/maxdatagenius-pro-v1-9-5-2-setup-crack-latest-link/> <https://www.ncsheep.com/advert/modern-warfare-2-skidrow-crack-install-14/> <https://indiebonusstage.com/bartender-7-75-serial-keygen-epub-link/> [https://kapazu.ro/wp-content/uploads/2022/11/RIDE\\_3\\_\\_Limited\\_Models\\_Pack\\_Ativador\\_download.pdf](https://kapazu.ro/wp-content/uploads/2022/11/RIDE_3__Limited_Models_Pack_Ativador_download.pdf) <http://www.360sport.it/advert/radmin-3-4-crack-serial-keygen-download-upd/> <https://medicilearningit.com/indra-the-tiger-full-movie-in-hindi-hd-download-hot-free-torrent/> <https://mac.com.hk/advert/recappro2019cracktorrent-top/>